# **RF-SISU Västerbotten**

894000-3588

# Årsredovisning för räkenskapsåret 2023-01-01 – 2023-12-31

Styrelsen avger följande årsredovisning

| Innehåll                               | Sida |
|----------------------------------------|------|
| Förvaltningsberättelse                 | 1    |
| Resultaträkning                        | 2    |
| Balansräkning                          | 3    |
| Tilläggsupplysningar-Not-Underskrifter | 4-6  |

Om inte annat anges, redovisas alla belopp i kr. Uppgifter inom parentes avser föregående år.

## **RF-SISU Västerbotten** 894000-3588

### Förvaltningsberättelse

#### Allmänt om verksamheten

RF-SISU Västerbotten är Riksidrottsförbundets och SISU Idrottsutbildarnas regionala organisation i distrikt Västerbotten.

Förbundet har verksamhet i Region Västerbottens 15 antal kommuner.

RF-SISU Västerbotten har sitt säte i Umeå.

### Främjande av förbundets ändamål

RF-SISU Västerbotten (nedan benämnt distriktet) har till uppgift att, enligt dessa stadgar och Riksidrottsförbundets (RF) stadgar, sköta för idrottsrörelsen gemensamma angelägenheter inom distriktets gränser samt att enligt dessa stadgar och Studieförbundet SISU Idrottsutbildarna (SISU) stadgar, planera, leda, samordna och utveckla studie-, bildnings och utbildningsverksamheten inom distriket. Distriktet ska också arbeta i enlighet med RF-stämmans och SISU-stämmans samt Riksidrottstyrelsens (RS) och SISU:s förbundsstyrelses (FS) beslut.

## Väsentliga händelser under räkenskapsåret och efter dess slut

Under 2023 fullföljde vi arbetet med att återstarta idrotten efter pandemin. Inte minst vår parasportsatsning är ett bra exempel på det. Inom ramen för det genomfördes evenemanget Parasport Challenge för första gången. När Parasport Västerbotten drabbades av sjukskrivning har vi under hösten dessutom helt tagit över den operativa driften av det förbundet. 2023 innebar också några väldigt stora evenemang till länet. Vi investerade mest tid och energi i SM-vecka sommar i Umeå, då det är ett evenemang där RF är huvudman. Under 2023 startade vi också Fokus folkbildning och en särskild ledarsatsning med ett brett anslag som gett bra resultat på kort tid. Dessa satsningar fullföljs 2024. Det gör också vårt arbete med parasport.

#### Medlemmar

Förbundets medlemmar är 587 föreningar (818 SF-IF/sektioner, tillhörande 65 idrotter samt SISU:s tre övriga medlemsorganisationer Bridge, Pistolskytte och Schack som har sin hemort inom distriktets verksamhetsområde.

| Eget kapital                          | Eget Ändamåls |          | Totalt    |
|---------------------------------------|---------------|----------|-----------|
|                                       | kapital       | beslutat |           |
| Ingående balans                       | 4 923 411     | 0        | 4 923 411 |
| Utnyttjande av ändamålsbestämda medel | 0             | 0        | 0         |
| Reservering av ändamålsbestämda medel | 0             |          | 0         |
| Årets resultat                        | 155 374       | 0        | 155 374   |
| Utgående balans                       | 5 078 785     | 0        | 5 078 785 |

I enlighet med beslut vid extra distriktstämma i SISU Idrottsutbildarna Västerbotten, den 13 maj 2019, har överskottet (2 381 945 kr) efter sammanläggningen och likvidationen av SISU Idrottsutbildarna Västerbotten överförts till RF-SISU Västerbotten för nyttjande i folkbildningsverksamheten.

| Flerårsöversikt           | 2023                      | 2022       | 2021                                     |
|---------------------------|---------------------------|------------|------------------------------------------|
| Offentligrättsliga bidrag | 22 228 145                | 23 464 053 | 21 613 064                               |
| Nettoomsättning           | 1 673 224                 | 1 523 886  | 1 255 573                                |
| Årets resultat            | 155 374                   | 38 387     | 562 772                                  |
| Eget kapital              | 5 078 785                 | 4 923 411  | 4 885 024                                |
| Soliditet %               | 35                        | 32         | 36<br>Signerat ÅÖ, ÅS <del>, CR, (</del> |
|                           | ransaktion 09222115557512 | 8340ma     | Signerat Alb, AS <del>, CR, (</del>      |

| <b>RF-SISU</b> | Västerbotten     |
|----------------|------------------|
| 894000-35      | 588              |
|                | A CORD " TENTENT |

| 894000-3588<br>RESULTATRÄKNING         | NOT | 2023                         | 2022                         |
|----------------------------------------|-----|------------------------------|------------------------------|
| T (**)                                 |     |                              |                              |
| Intäkter Official line hidron          | 2   | 22 220 145                   | 22 464 052                   |
| Offentligrättsliga bidrag              | 2 3 | 22 228 145<br>1 673 224      | 23 464 053<br>1 523 886      |
| Nettoomsättning                        | 3   |                              |                              |
| Övriga rörelseintäkter  Summa intäkter | -   | 751 193<br><b>24 652 562</b> | 935 550<br><b>25 923 489</b> |
| Summa mtaktei                          |     | 24 032 302                   | 23 723 407                   |
| Kostnader                              |     |                              |                              |
| Lämnade bidrag                         | 4   | -2 355 887                   | -2 823 619                   |
| Verksamhetskostnader                   |     | -2 720 240                   | -2 452 298                   |
| Övriga externa kostnader               |     | -4 399 831                   | -4 920 385                   |
| Personalkostnader                      | 5   | -15 161 027                  | -15 691 094                  |
| Summa kostnader                        | _   | -24 636 985                  | -25 887 396                  |
| Verksamhetens resultat                 |     | 15 577                       | 36 093                       |
| Resultat från finansiella investeringa | r   |                              |                              |
| Resultat från övriga värdepapper       |     | 0                            | 0                            |
| Ränteintäkter och liknande poster      |     | 141 555                      | 2 294                        |
| Räntekostnader och liknande poster     |     | -1 758                       |                              |
| •                                      | -   | 139 797                      | 2 294                        |
| Resultat efter finansiella poster      |     | 155 374                      | 38 387                       |
| Bokslutsdispositioner                  |     | 0                            | 0                            |
| Årets resultat                         |     | 155 374                      | 38 387                       |

## RF-SISU Västerbotten 894000-3588

| BALANSRÄKNING                               | NOT  | 2023       | 2022       |
|---------------------------------------------|------|------------|------------|
| TILLGÅNGAR                                  |      |            |            |
| Anläggningstillgångar                       |      |            |            |
| Finansiella anläggningstillgångar           | 6    |            |            |
| Aktier och andelar i dotterföretag          | _    | 680 858    | 680 858    |
|                                             |      | 680 858    | 680 858    |
| Summa anläggningstillgångar                 |      | 680 858    | 680 858    |
| Omsättningstillgångar                       |      |            |            |
| Kortfristiga fordringar                     |      |            |            |
| Kundfordringar                              |      | 544 145    | 209 993    |
| Övriga fordringar                           |      | 256 237    | 445 431    |
| Förutbetalda kostnader och upplupna intäkte | er _ | 323 940    | 265 055    |
|                                             |      | 1 124 322  | 920 479    |
| Kortfristiga placeringar                    |      |            |            |
| Övriga kortfristiga placeringar             |      | 4 661 786  | 4 661 786  |
|                                             | _    | 4 661 786  | 4 661 786  |
| Kassa och bank                              |      | 7 993 674  | 8 899 562  |
| Russu och bunk                              | -    | 7 993 674  | 8 899 562  |
| Summa omsättningstillgångar                 |      | 13 779 782 | 14 481 827 |
| Summe omsurvamasovaguagua                   |      | 10 119 102 | 11 101 027 |
| SUMMA TILLGÅNGAR                            |      | 14 460 640 | 15 162 685 |
| EGET KAPITAL OCH SKULDER                    |      |            |            |
| Eget kapital                                |      |            |            |
| Balanserat kapital                          |      | 4 923 411  | 4 885 024  |
| Årets resultat                              |      | 155 374    | 38 387     |
|                                             | _    | 5 078 785  | 4 923 411  |
| Kortfristiga skulder                        |      |            |            |
| Leverantörsskulder                          |      | 457 986    | 658 408    |
| Övriga kortfristiga skulder                 |      | 2 115 667  | 2 386 198  |
| Mottagna ej nyttjade bidrag                 | 7    | 2 290 893  | 3 813 795  |
| Upplupna kostnader och förutbetalda intäkte |      | 4 517 309  | 3 380 873  |
| TI TI                                       | _    | 9 381 855  | 10 239 274 |
| SUMMA EGET KAPITAL OCH SKULI                | DER  | 14 460 640 | 15 162 685 |

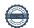

## TILLÄGGSUPPLYSNINGAR (Noter)

## Not 1 Redovisnings-och värderingsprinciper

Årsredovisningen är upprättad i enlighet med Årsredovisningslagen och Bokföringsnämndens allmänna råd (BFNAR 2016:10) om årsredovisning i mindre företag (K2).

## Avskrivningar

Materiella och immateriella anläggningstillgångar värderas till anskaffningsvärde minskat med avskrivningar enligt plan. Anskaffningsvärdet har minskats med eventuella bidrag som erhållits. Avskrivning görs systematiskt över den bedömda ekonomiska livslängden. Härvid tillämpas följande avskrivningstider.

Kontorsinventarier 5 år Maskiner av olika slag 7 år

Nyckeltalsdefinitioner

#### Soliditet

Eget kapital i förehållande till balansomslutningen.

| Not 2 Offentligrättsliga bidrag                           | 2023                 | 2022              |
|-----------------------------------------------------------|----------------------|-------------------|
| Anslag från Riksidrottsförbundet                          | 7 267 500            | 7 645 000         |
| Anslag från SISU Idrottsutbildarna                        | 6 160 000            | 6 021 000         |
| Statliga bidrag övriga                                    | 0                    | 201 750           |
| Kommunala bidrag                                          | 2 703 877            | 2 678 311         |
| Kommunala projektbidrag                                   | 423 190              | 533 076           |
| Regionala bidrag                                          | 4 234 268            | 4 099 000         |
| Regionala projektbidrag                                   | 125 155              | 1 100 000         |
| EU-bidrag                                                 | 16 324               | 1 491 093         |
| Övriga bidrag                                             | <u>0</u>             | <u>0</u>          |
| Summa                                                     | 20 930 314           | 23 769 230        |
| Periodisering offentligrättsliga bidrag RF                | -2 290 893           | 1 108 300         |
| Återinförda periodiserade offentligrättsliga bidrag       | 3 208 795            | 0                 |
| Periodisering offentligrättsliga bidrag extra (eu-bidrag) | <u>379 929</u>       | <u>-1 413 477</u> |
| Summa offentligrättsliga bidrag                           | 22 228 145           | 23 464 053        |
| Not 3 Nettoomsättning                                     | 2023                 | 2022              |
| Nettoomsättningen fördelar sig enligt följande:           |                      |                   |
| Övriga bidrag                                             | 500 000              | 250 000           |
| Verksamhetens intäkter                                    | 581 238              | 427 199           |
| Övriga sidointäkter                                       | <u>591 986</u>       | <u>846 687</u>    |
| Summa nettomsättning                                      | $1\overline{673224}$ | 1 523 886         |

| Not 4 Lämnade bidrag            | 2023      | 2022      |
|---------------------------------|-----------|-----------|
| Ordinarie SDF bidrag            | 2 029 967 | 2 123 619 |
| Bidrag till idrottsföreningar   | 125 920   | 350 000   |
| Övriga bidrag                   | 200 000   | 350 000   |
| Summa lämnade bidrag            | 2 355 887 | 2 823 619 |
| Not 5 Medelantalet anställda    | 2023      | 2022      |
| Medelantalet anställda          | 25        | 26        |
| Not 6 Andelar i koncernföretag  | 2023      | 2022      |
| Ackumulerade anskaffningsvärden |           |           |
| - Vid årets början              | 1 230 858 | 1 230 858 |
| Aktieägartillskott              | 0         | 0         |
| Vid året slut                   | 1 230 858 | 1 230 858 |
| Ackumulerade nedskrivningar     |           |           |
| - Vid årets början              | -550 000  | -550 000  |
| - Vid årets slut                | 0         | 0         |
| Vid årets slut                  | -550 000  | -550 000  |
| Redovisat värde vid årets slut  | 680 858   | 680 858   |

# RF-SISU Västerbotten Organisationsnummer 894000-3588

Umeå 2024-03

Åsa Ögren Göran Svanberg Katarina Sandberg

Ordförande

Thomas Lindgren Henric Jacobsson Christine Rosencrantz

Åsa Stocksén Linda Fredriksson Magnus Hansson

Transaktion 09222115557512421339

## Dokument

## RF-SISU Västerbotten årsredovisning 2023

Huvuddokument 7 sidor Startades 2024-03-08 09:45:32 CET (+0100) av Erik Nordenborg (EN) Färdigställt 2024-03-13 13:08:40 CET (+0100)

## Initierare

## Erik Nordenborg (EN)

Lexly erik.nordenborg@lexly.com +46760024248

# Signerare

| Åsa Ögren (ÅÖ)<br>RF-SISU Västerbotten<br>asa.ogren@rfsisu.se<br>Signerade 2024-03-08 10:28:07 CET (+0100)              | Åsa Stocksén (ÅS) RF-SISU Västerbotten asa.stocksen@henson.nu Signerade 2024-03-08 10:07:18 CET (+0100)               |
|----------------------------------------------------------------------------------------------------|----------------------------------------------------------------------------------------------------|
| Christine Rosencrantz (CR) RF-SISU Västerbotten christine.rosencrantz@live.se Signerade 2024-03-08 09:46:30 CET (+0100) | Göran Svanberg (GS) RF-SISU Västerbotten gorsva@hotmail.com Signerade 2024-03-08 11:08:21 CET (+0100)                 |
| Henric Jakobsson (HJ) RF-SISU Västerbotten jakobssonhenric@gmail.com Signerade 2024-03-09 08:55:15 CET (+0100)          | Linda Fredriksson (LF) RF-SISU Västerbotten linda.fredriksson@bergteamet.se Signerade 2024-03-13 13:08:40 CET (+0100) |
| Magnus Hansson (MH) RF-SISU Västerbotten magnushansson1975@gmail.com Signerade 2024-03-13 08:22:15 CET (+0100)          | Thomas Lindgren (TL)  RF-SISU Västerbotten  thomas.n.lindgren@gmail.com  Signerade 2024-03-08 09:47:12 CET (+0100)    |

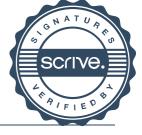

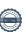

Transaktion 09222115557512421339

Detta verifikat är utfärdat av Scrive. Information i kursiv stil är säkert verifierad av Scrive. Se de dolda bilagorna för mer information/bevis om detta dokument. Använd en PDF-läsare som t ex Adobe Reader som kan visa dolda bilagor för att se bilagorna. Observera att om dokumentet skrivs ut kan inte integriteten i papperskopian bevisas enligt nedan och att en vanlig papperutskrift saknar innehållet i de dolda bilagorna. Den digitala signaturen (elektroniska förseglingen) säkerställer att integriteten av detta dokument, inklusive de dolda bilagorna, kan bevisas matematiskt och oberoende av Scrive. För er bekvämlighet tillhandahåller Scrive även en tjänst för att kontrollera dokumentets integritet automatiskt på: https://scrive.com/verify

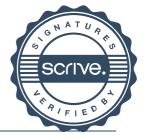

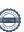

Transaktion 09222115557512849014

#### Dokument

#### RF-SISU Västerbotten årsredovisning 2023 - Signerad

Huvuddokument

9 sidor

Startades 2024-03-14 09:25:46 CET (+0100) av Erik

Nordenborg (EN)

Färdigställt 2024-03-14 10:08:25 CET (+0100)

#### Initierare

### Erik Nordenborg (EN)

Lexly

erik.nordenborg@lexly.com

+46760024248

## Signerare

#### Katarina Sandberg (KS)

kattis.lycksele@teamsportia.se Signerade 2024-03-14 10:08:25 CET (+0100)

Detta verifikat är utfärdat av Scrive. Information i kursiv stil är säkert verifierad av Scrive. Se de dolda bilagorna för mer information/bevis om detta dokument. Använd en PDF-läsare som t ex Adobe Reader som kan visa dolda bilagor för att se bilagorna. Observera att om dokumentet skrivs ut kan inte integriteten i papperskopian bevisas enligt nedan och att en vanlig papperutskrift saknar innehållet i de dolda bilagorna. Den digitala signaturen (elektroniska förseglingen) säkerställer att integriteten av detta dokument, inklusive de dolda bilagorna, kan bevisas matematiskt och oberoende av Scrive. För er bekvämlighet tillhandahåller Scrive även en tjänst för att kontrollera dokumentets integritet automatiskt på: https://scrive.com/verify

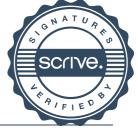

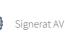

Transaktion 09222115557512855801

#### Dokument

## RF-SISU Västerbotten årsredovisning 2023 - Signerad

Huvuddokument 10 sidor Startades 2024-03-14 10:22:05 CET (+0100) av Erik Nordenborg (EN) Färdigställt 2024-03-15 14:24:19 CET (+0100)

#### Initierare

### Erik Nordenborg (EN)

Lexly erik.nordenborg@lexly.com +46760024248

## Signerare

Andreas Vretblom (AV) andreas.vretblom@kpmg.se Signerade 2024-03-15 14:24:19 CET (+0100)

Detta verifikat är utfärdat av Scrive. Information i kursiv stil är säkert verifierad av Scrive. Se de dolda bilagorna för mer information/bevis om detta dokument. Använd en PDF-läsare som t ex Adobe Reader som kan visa dolda bilagor för att se bilagorna. Observera att om dokumentet skrivs ut kan inte integriteten i papperskopian bevisas enligt nedan och att en vanlig papperutskrift saknar innehållet i de dolda bilagorna. Den digitala signaturen (elektroniska förseglingen) säkerställer att integriteten av detta dokument, inklusive de dolda bilagorna, kan bevisas matematiskt och oberoende av Scrive. För er bekvämlighet tillhandahåller Scrive även en tjänst för att kontrollera dokumentets integritet automatiskt på: https://scrive.com/verify

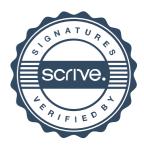